...<u>.</u>........<br>29.05.2018 screenshot-www.facebook.com-2018.05.29-17-48-25 https://www.facebook.com/help/208747122499067?helpref= about\_content

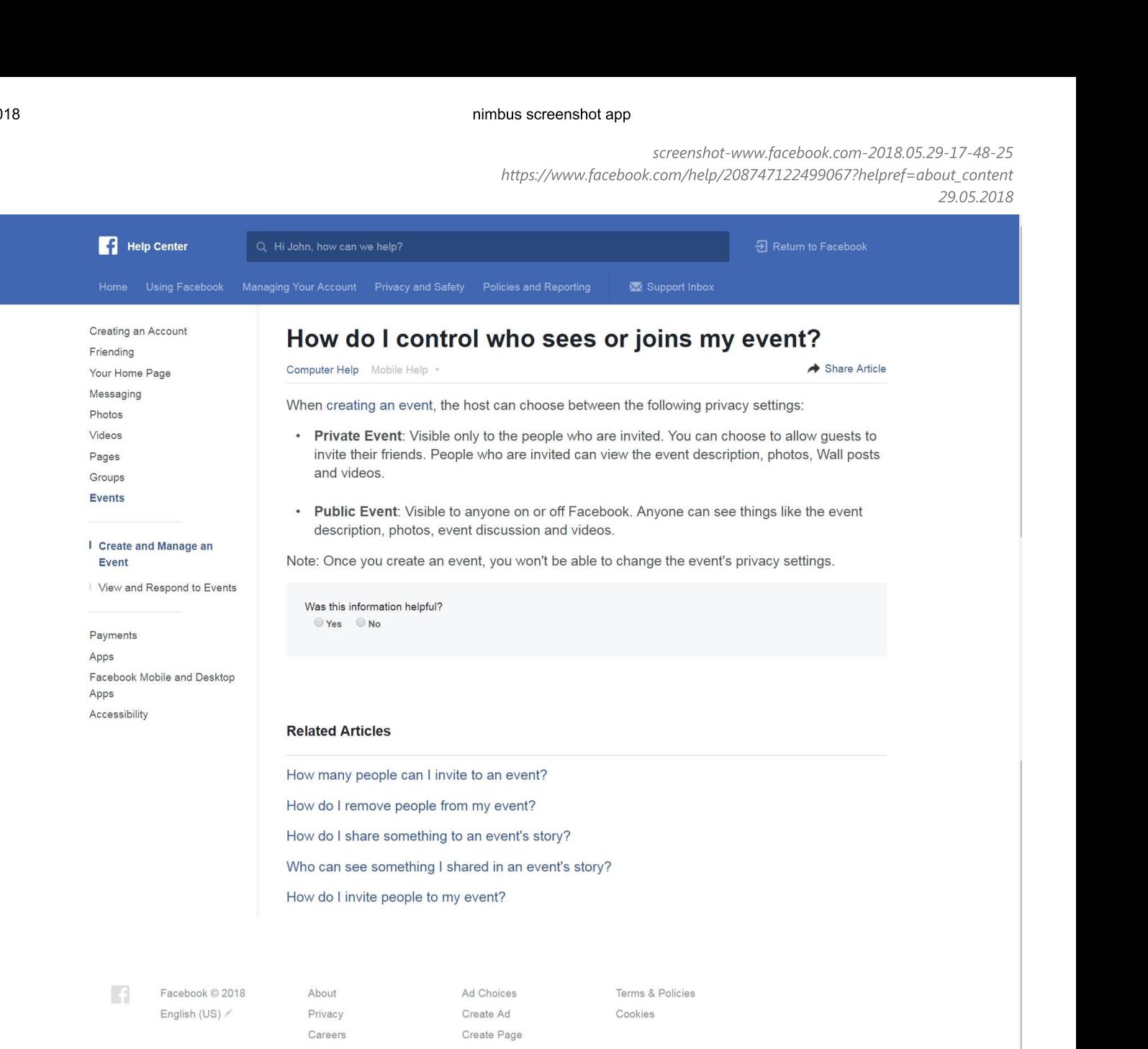

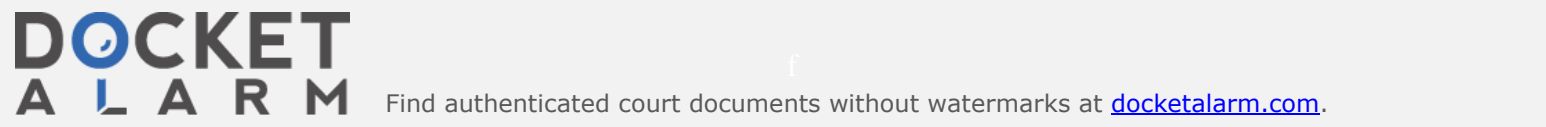

Find authenticated [court documents without watermarks](https://www.docketalarm.com/) at docketalarm.com.